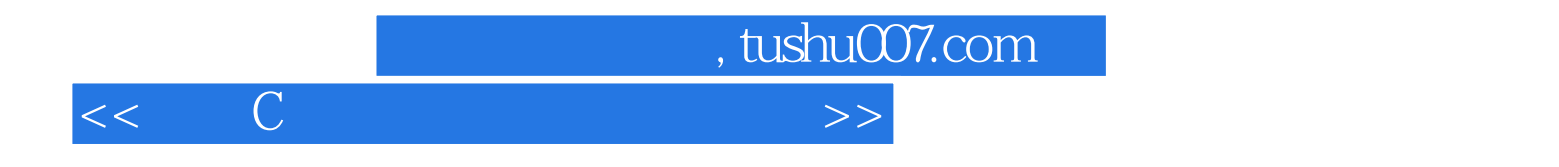

 $<<$  C  $>>$ 

- 13 ISBN 9787040264104
- 10 ISBN 7040264102

出版时间:2009-2

页数:124

PDF

更多资源请访问:http://www.tushu007.com

, tushu007.com

## $<<$  C  $<$   $>$

## C语言是一种通用的程序设计语言,也是普通高等院校常用的一种程序设计教学语言。 要学好C语言,需要进行大量的实际操作和实践训练。 本书可以帮助学生学习C语言程序设计的有关知识,深入理解和掌握C语言程序设计所涉及的概念、方 全书分为4章。  $l$  C Visual C++ Turbo C++ LINIX Linux C 2  $C$ <sub>12</sub> 共安排了12个课内实验,每个课内实验分为"观察与验证"、"分析与改错"、"设计与综合"3个不 第3章为C语言程序设计课外实验。  $\sim$  2 $\sim$ 第4章为C语言课程设计。  $\mathbf 1$  $\sim$  2  $\overline{3}$

 $Turbo C$  Visual  $C++$ 

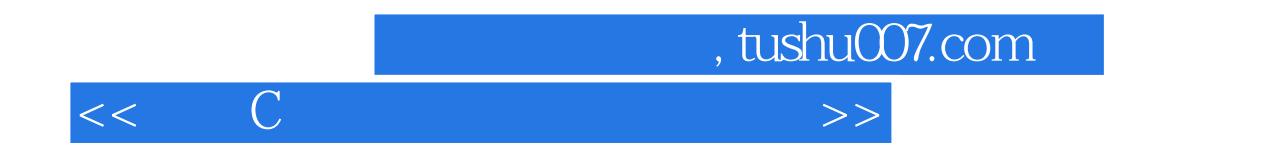

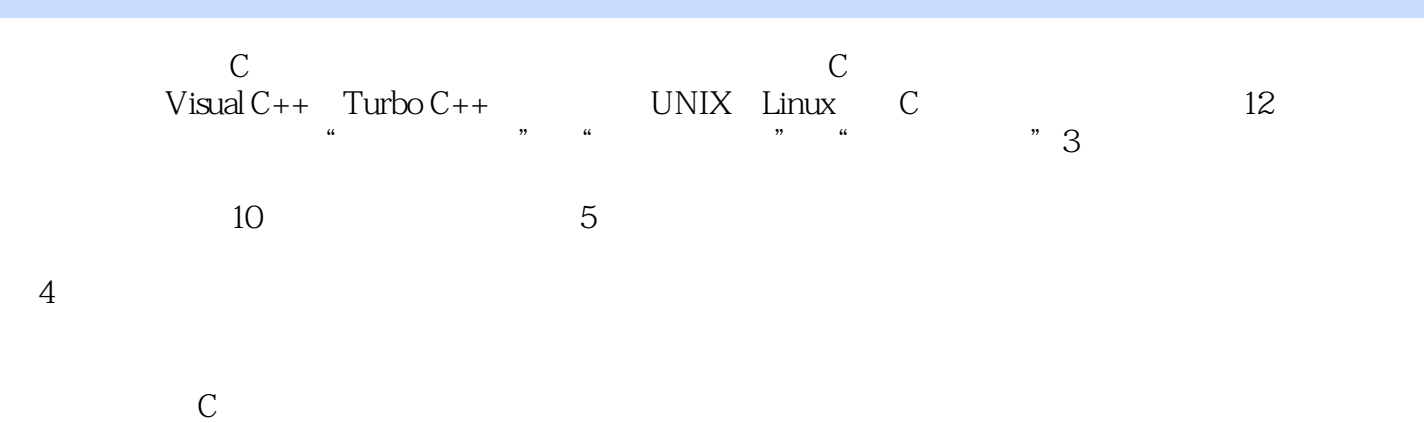

 $\mathbb C$  and  $\mathbb C$  and  $\mathbb C$  and  $\mathbb C$  and  $\mathbb C$ 

, tushu007.com

 $<<$  C  $<$   $>$ 

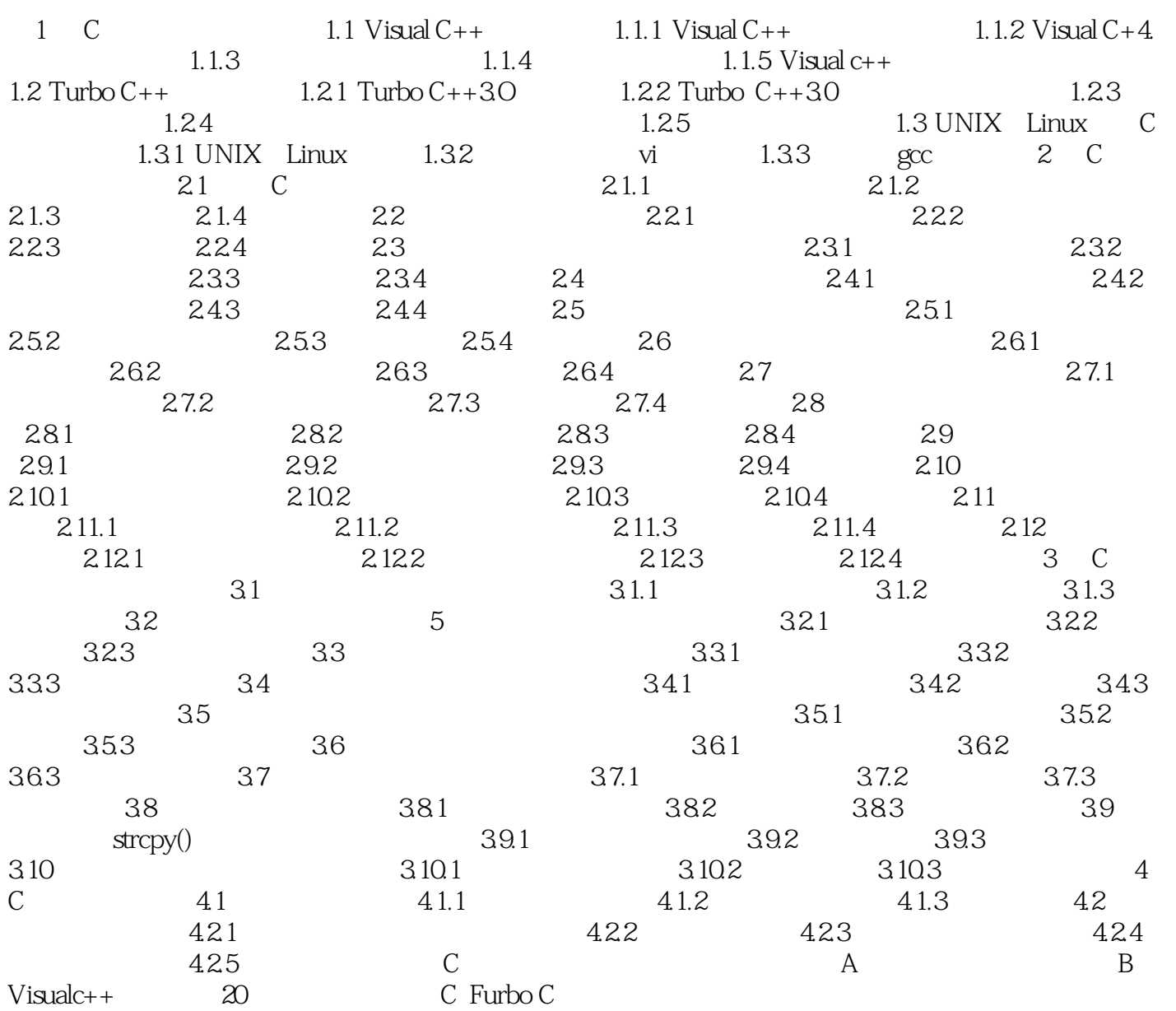

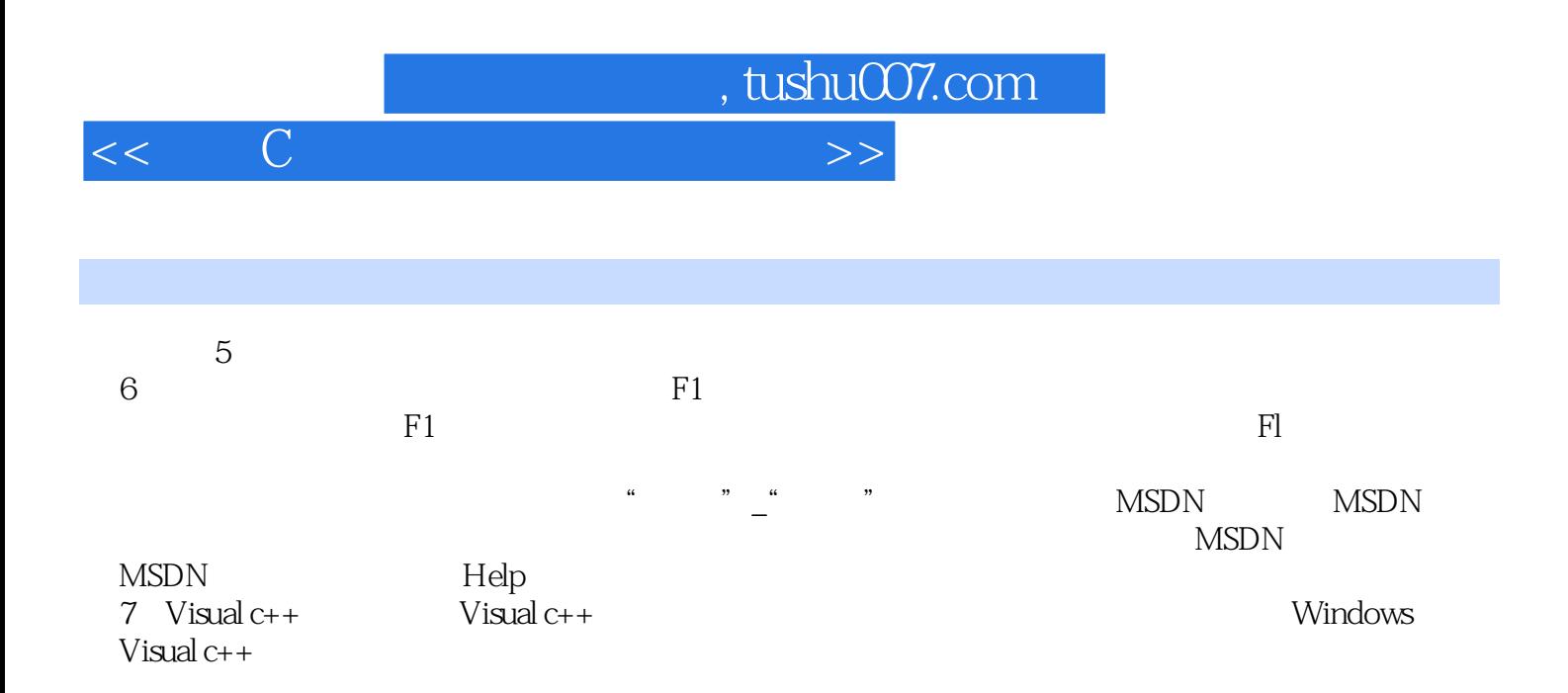

Windows

MFC Windows F1

Visual c++

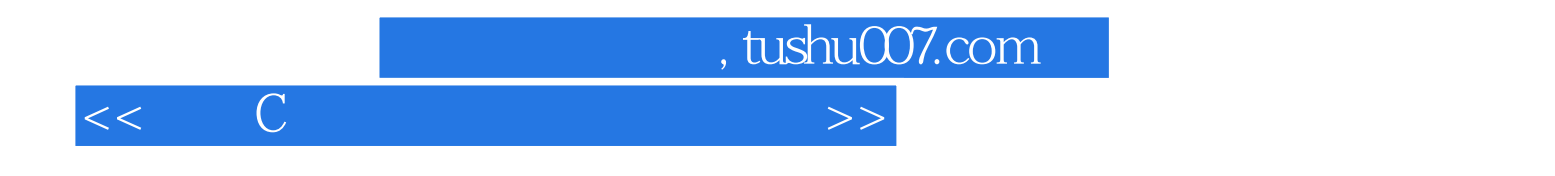

 $\mathbb C$ 

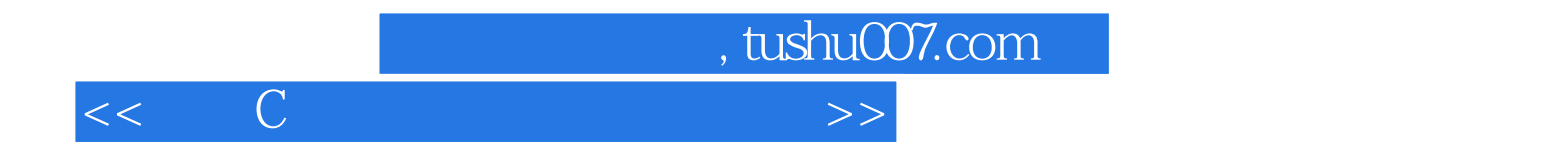

本站所提供下载的PDF图书仅提供预览和简介,请支持正版图书。

更多资源请访问:http://www.tushu007.com